## **Panasonic**

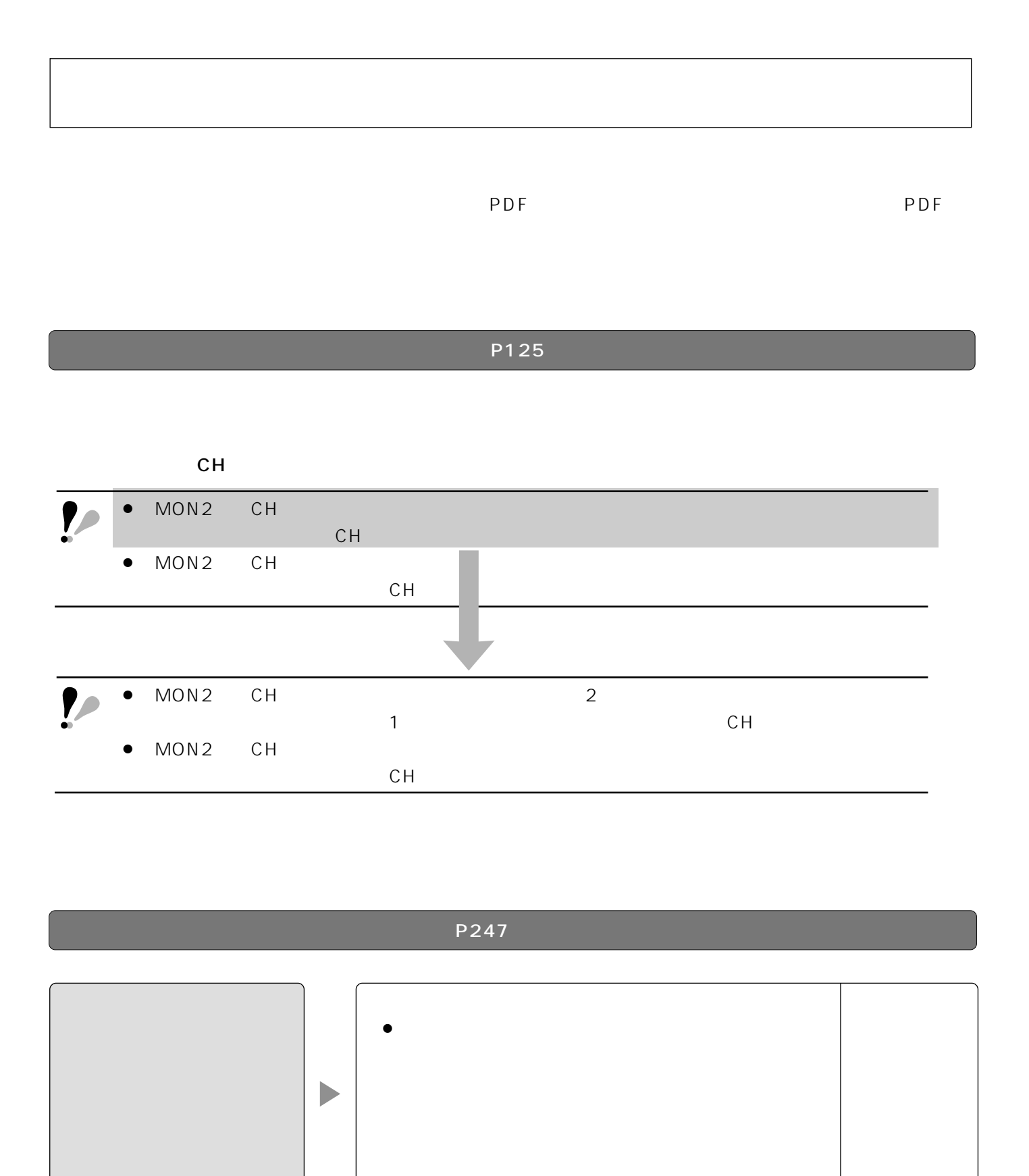

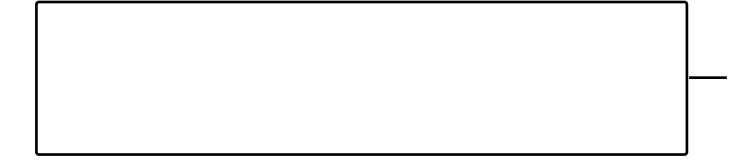

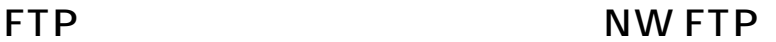

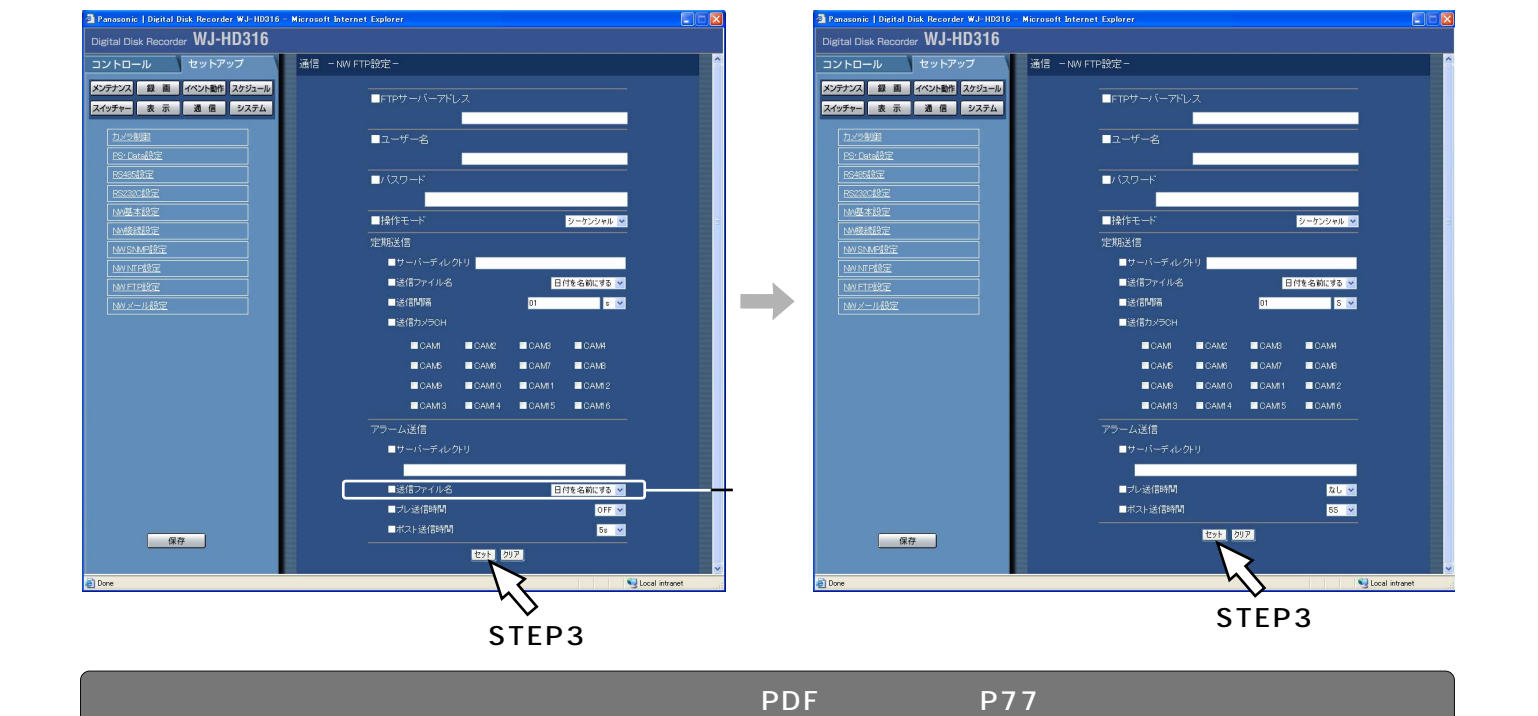

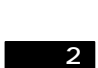

L,

FTP NW FTP

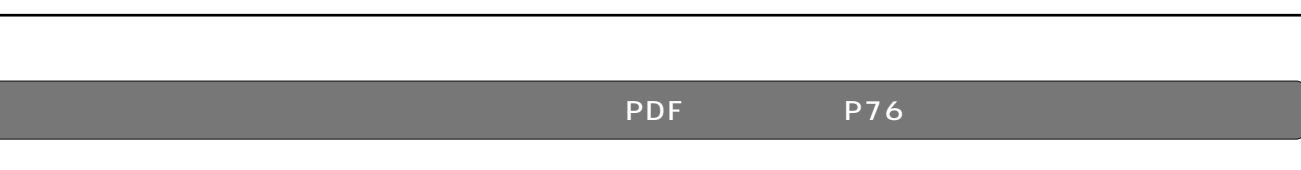

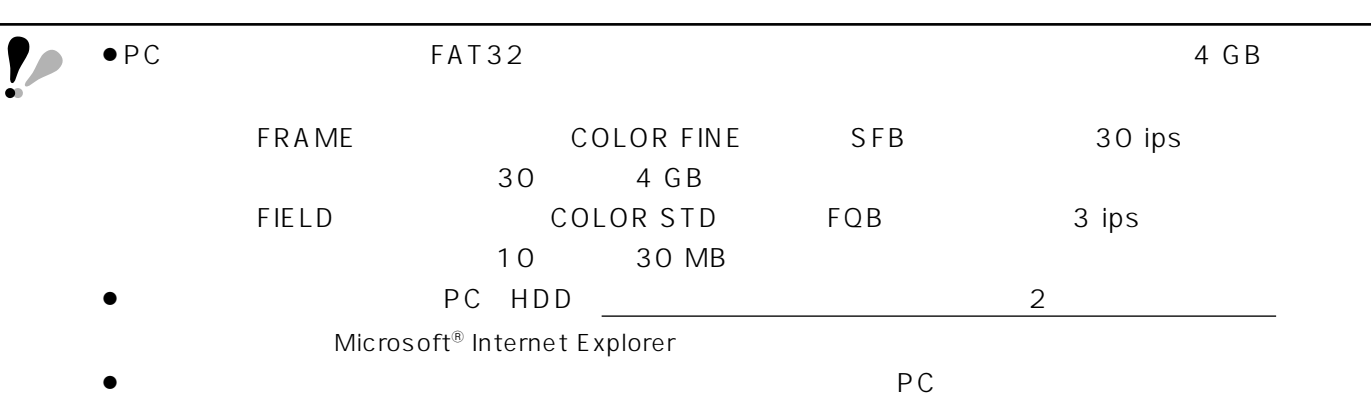

 $\mathsf{PDF}$  , we have a set of  $\mathsf{PDF}$  , and  $\mathsf{P60}$  . The probability  $\mathsf{P60}$